### **ЮЖНО-УРАЛЬСКИЙ ГОСУДАРСТВЕННЫЙ УНИВЕРСИТЕТ**

УТВЕРЖДАЮ: Декан факультета Аэрокосмический

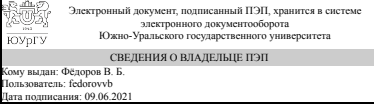

В. Б. Фёдоров

### **РАБОЧАЯ ПРОГРАММА**

**дисциплины** ДВ.1.02.02 Современные программные расчетные комплексы **для специальности** 24.05.01 Проектирование, производство и эксплуатация ракет и ракетно-космических комплексов **уровень** специалист **тип программы** Специалитет **специализация** Ракетные транспортные системы **форма обучения** очная **кафедра-разработчик** Летательные аппараты

Рабочая программа составлена в соответствии с ФГОС ВО по направлению подготовки 24.05.01 Проектирование, производство и эксплуатация ракет и ракетнокосмических комплексов, утверждённым приказом Минобрнауки от 01.12.2016 № 1517

Зав.кафедрой разработчика, д.техн.н., проф.

Разработчик программы, к.техн.н., доцент

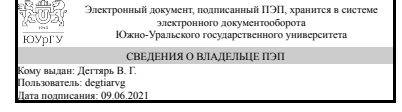

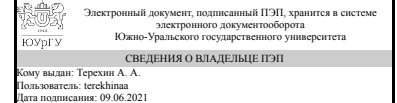

В. Г. Дегтярь

А. А. Терехин

### **1. Цели и задачи дисциплины**

Дисциплина по выбору «Современные программные расчетные комплексы» предназначена для получение компетенций в области современных программных расчетных комплексов и их применения. Предметом дисциплины являются программные средства и методики их применения, позволяющие повысить качество проектирования изделий и технологий в условиях ограниченных временных и трудовых ресурсов. Цель курса – обеспечить комплекс знаний и умений студентов, позволяющий им быстрее и с более высоким качеством выполнять курсовые и дипломные проекты, а после окончания вуза – быстро и качественно производить проектные работы с применением вычислительной техники. Задачи курса - освоение инструментария современных программных расчетных комплексов.

### **Краткое содержание дисциплины**

Расчетные комплексы условно можно разделить на три группы: конструкторская подготовка, инженерный анализ и технологическая подготовка производства. В рамках настоящего курса студентам дается представление об использовании всех групп и особый упор на конструкторскую подготовку, как наиболее общий и фундаментальный раздел современных программных средств.

### **2. Компетенции обучающегося, формируемые в результате освоения дисциплины**

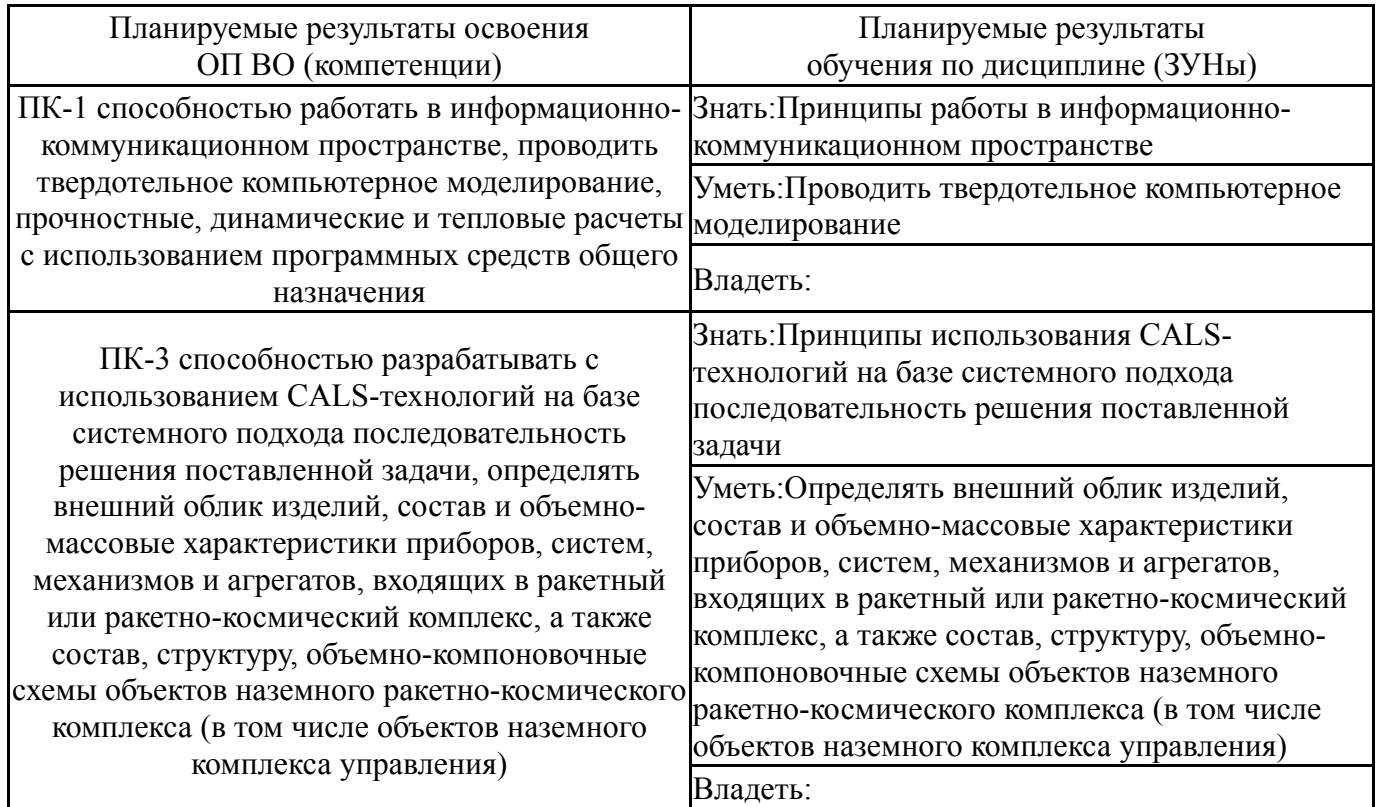

### **3. Место дисциплины в структуре ОП ВО**

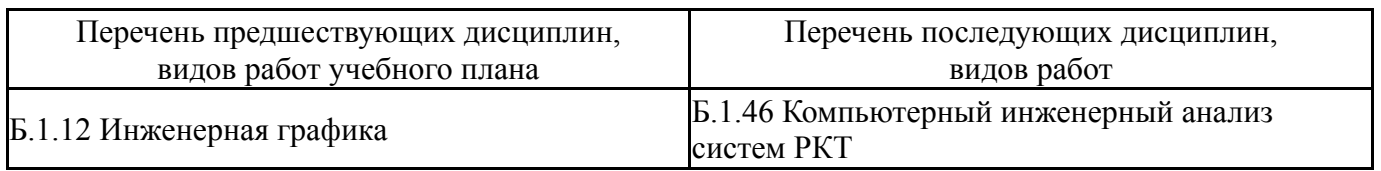

Требования к «входным» знаниям, умениям, навыкам студента, необходимым при освоении данной дисциплины и приобретенным в результате освоения предшествующих дисциплин:

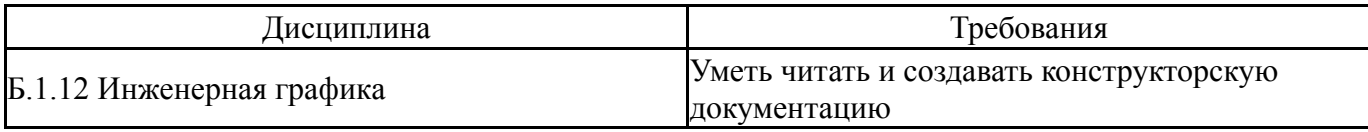

## **4. Объём и виды учебной работы**

### Общая трудоемкость дисциплины составляет 3 з.е., 108 ч.

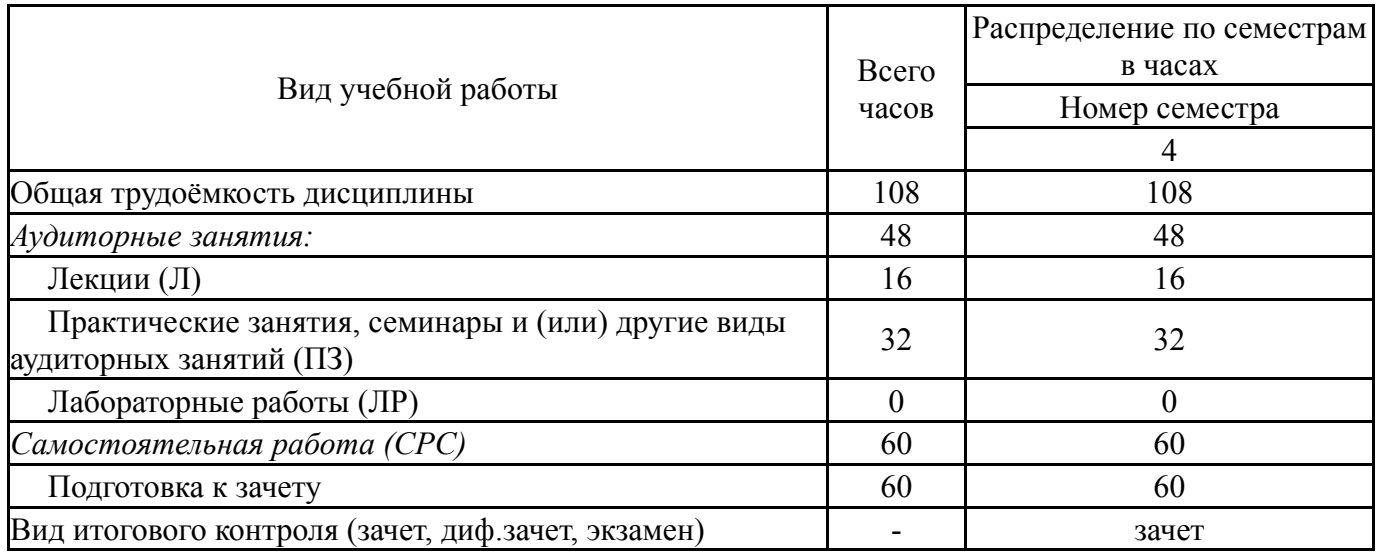

### **5. Содержание дисциплины**

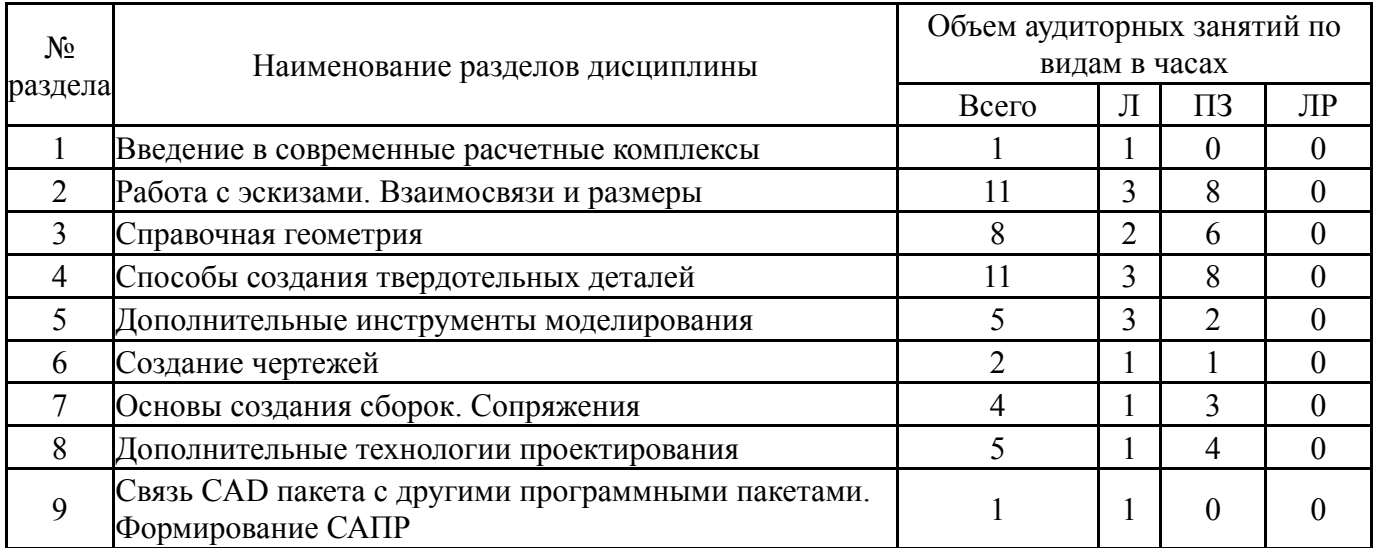

## **5.1. Лекции**

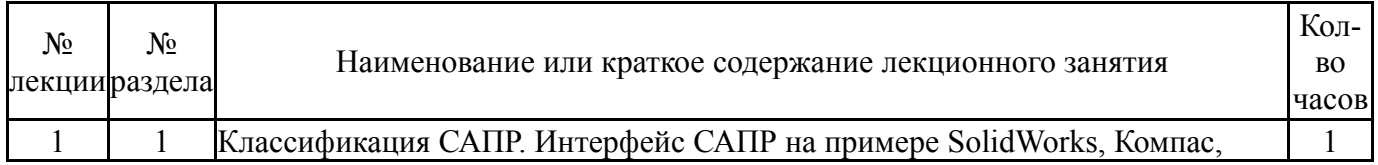

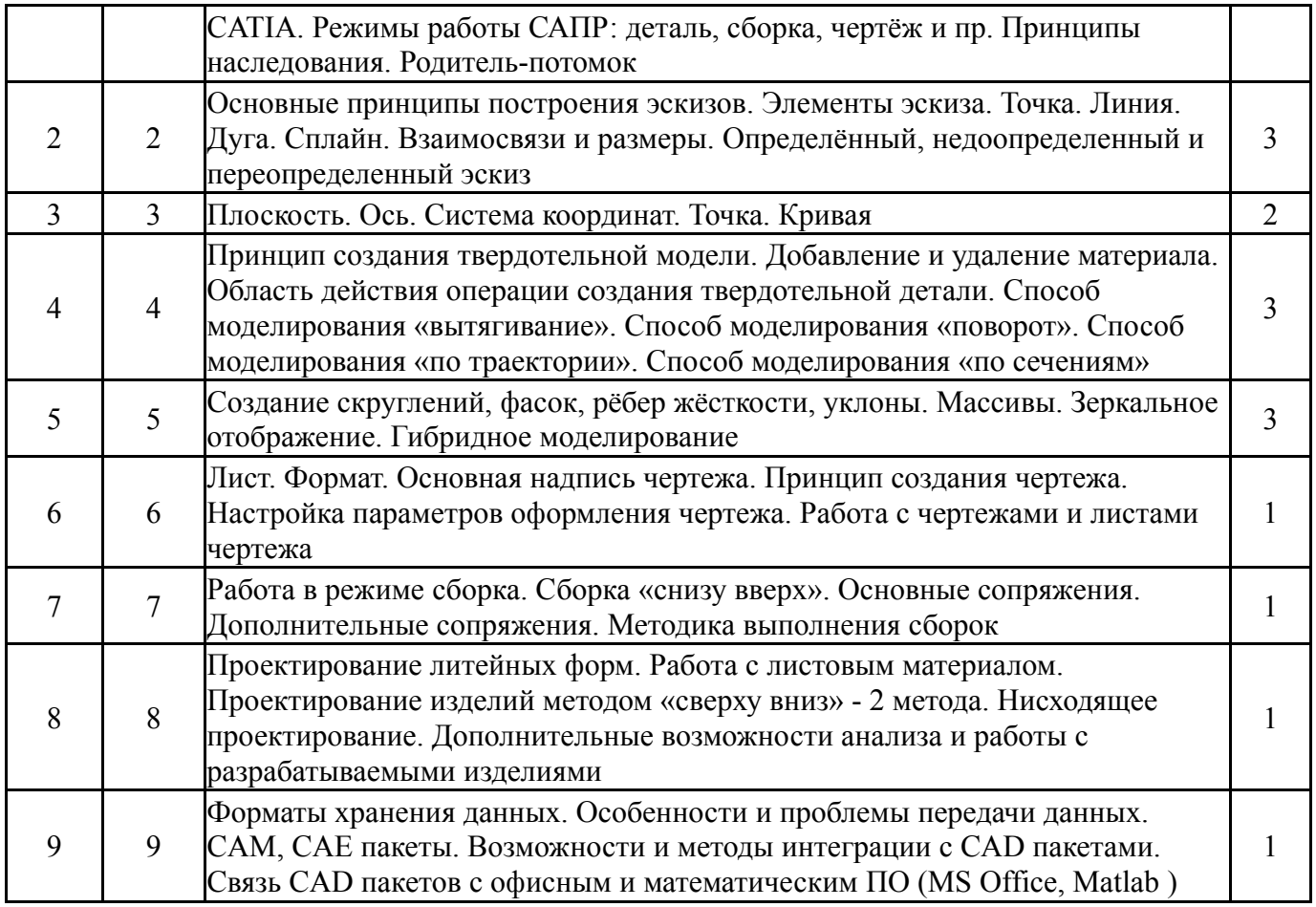

# **5.2. Практические занятия, семинары**

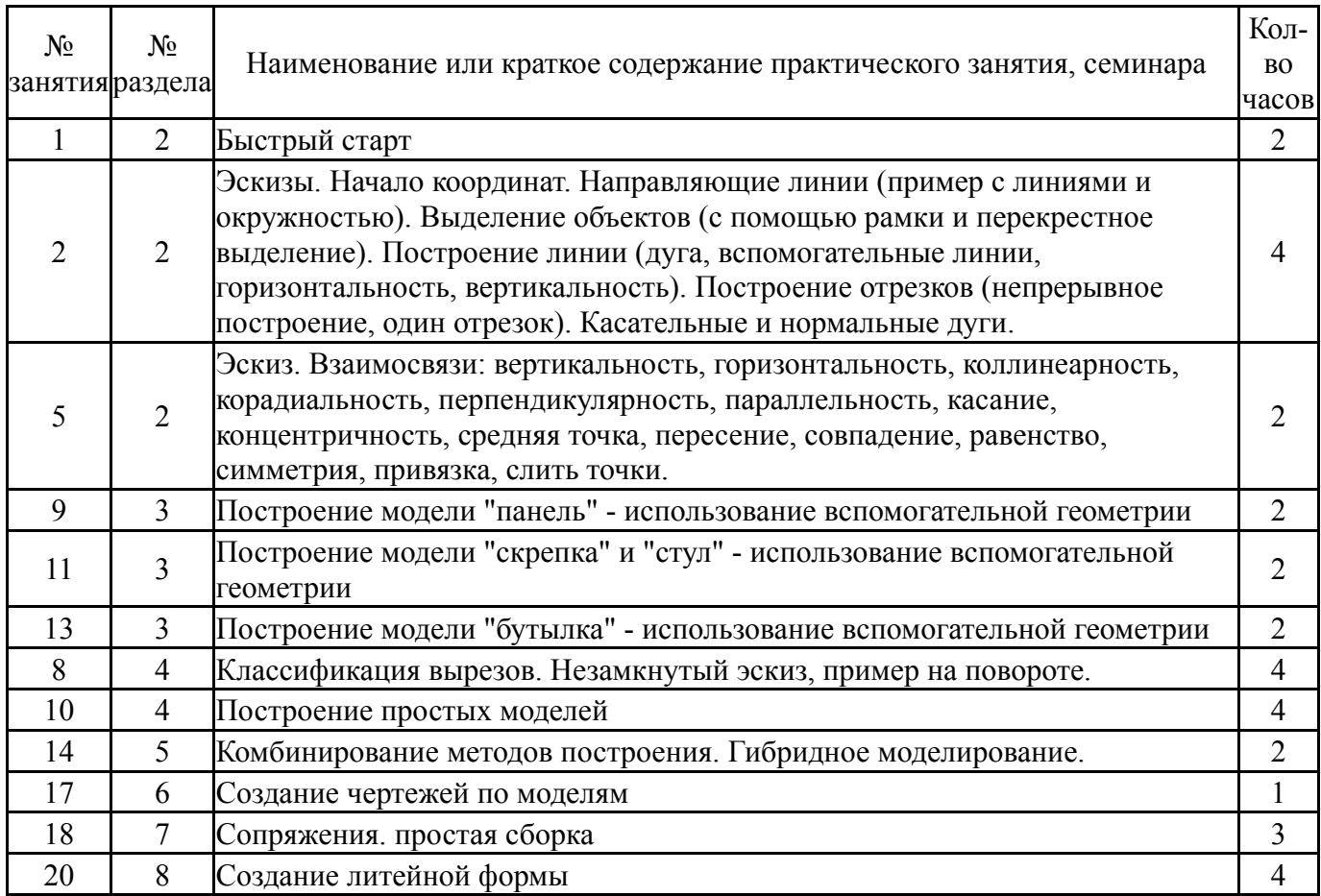

# **5.3. Лабораторные работы**

### **5.4. Самостоятельная работа студента**

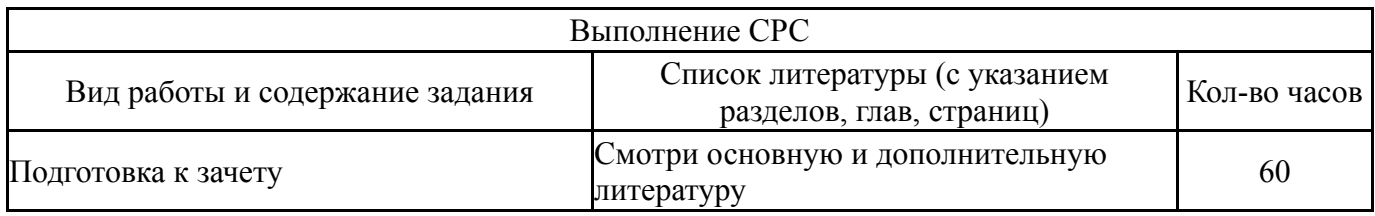

### **6. Инновационные образовательные технологии, используемые в учебном процессе**

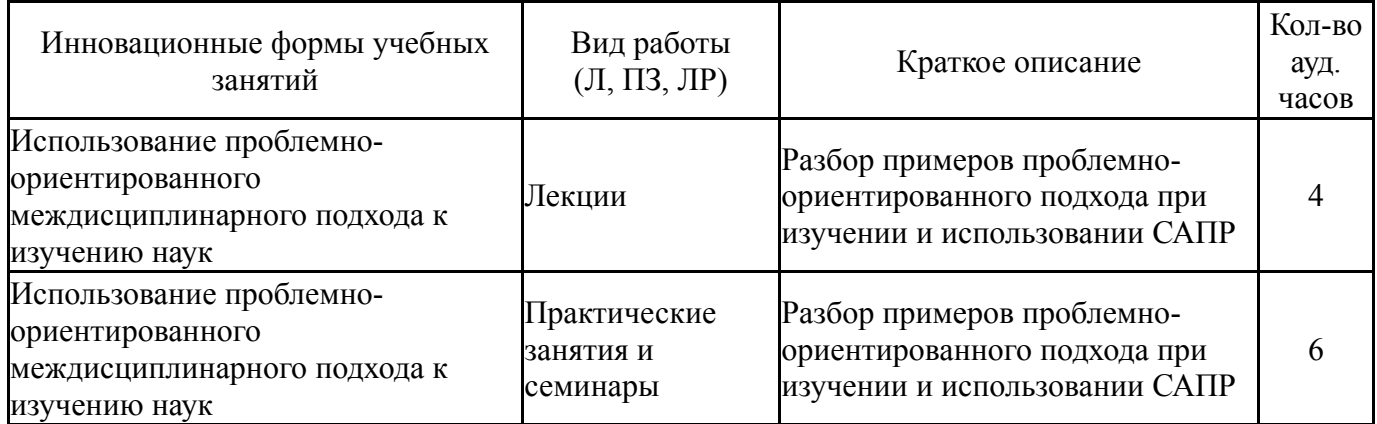

### **Собственные инновационные способы и методы, используемые в образовательном процессе**

### Не предусмотрены

Использование результатов научных исследований, проводимых университетом, в рамках данной дисциплины: нет

### **7. Фонд оценочных средств (ФОС) для проведения текущего контроля успеваемости, промежуточной аттестации по итогам освоения дисциплины**

### **7.1. Паспорт фонда оценочных средств**

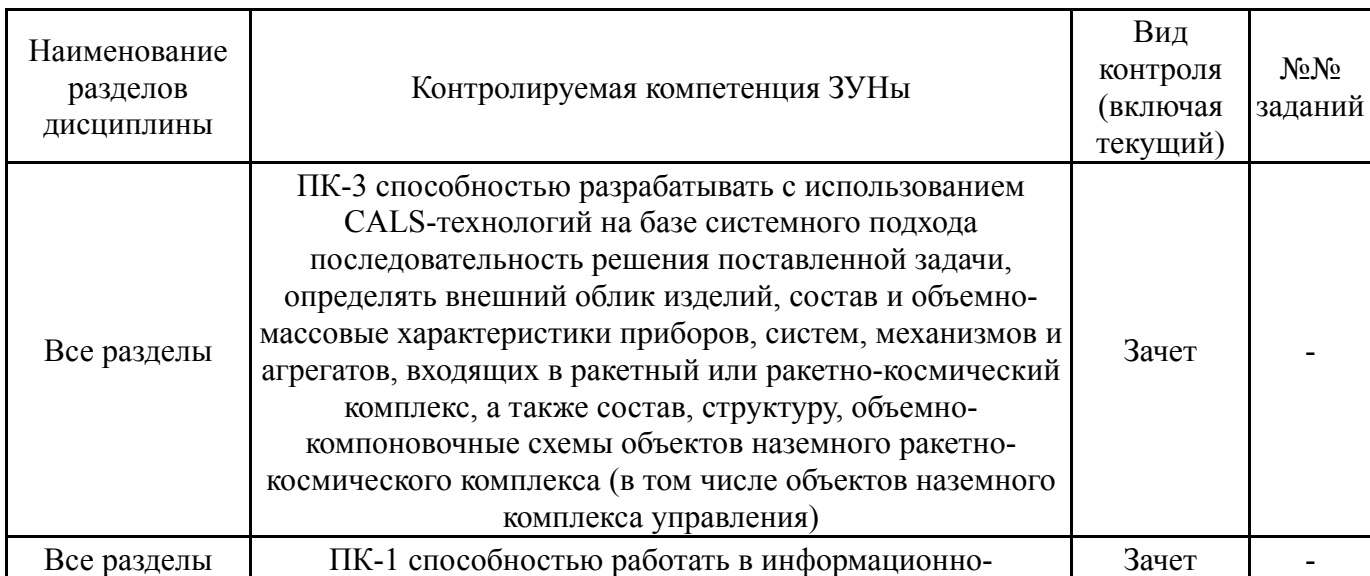

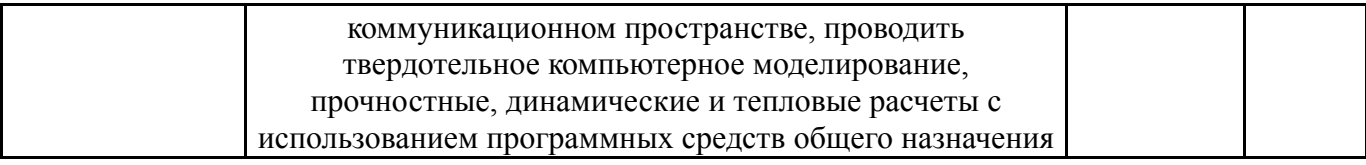

### **7.2. Виды контроля, процедуры проведения, критерии оценивания**

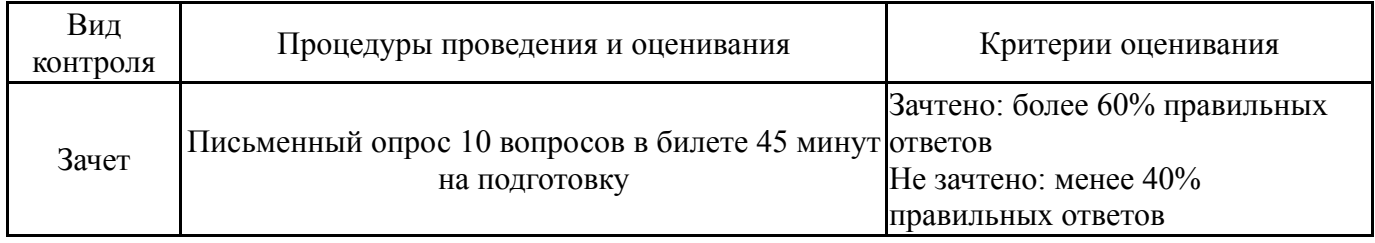

### **7.3. Типовые контрольные задания**

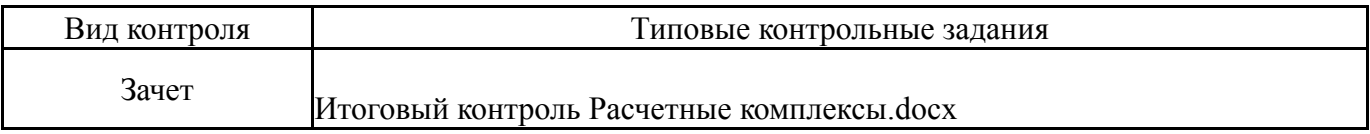

#### **8. Учебно-методическое и информационное обеспечение дисциплины**

#### **Печатная учебно-методическая документация**

*а) основная литература:*

Не предусмотрена

- *б) дополнительная литература:* Не предусмотрена
- *в) отечественные и зарубежные журналы по дисциплине, имеющиеся в библиотеке:*
- *г) методические указания для студентов по освоению дисциплины:*

1. нет

*из них: учебно-методическое обеспечение самостоятельной работы студента:*

2. нет

### **Электронная учебно-методическая документация**

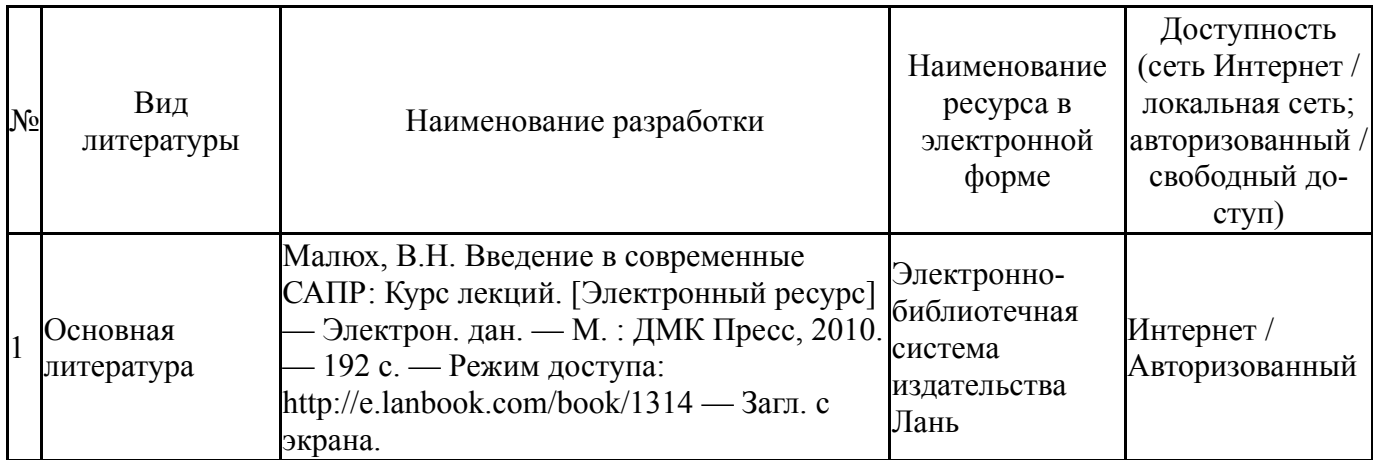

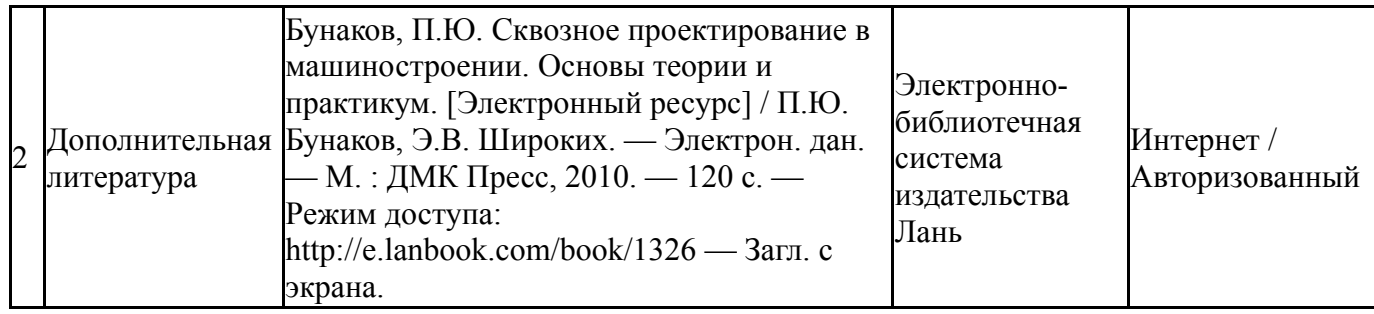

### **9. Информационные технологии, используемые при осуществлении образовательного процесса**

Перечень используемого программного обеспечения:

1. Dassault Systèmes-SolidWorks Education Edition 500 CAMPUS(бессрочно)

Перечень используемых информационных справочных систем:

Нет

### **10. Материально-техническое обеспечение дисциплины**

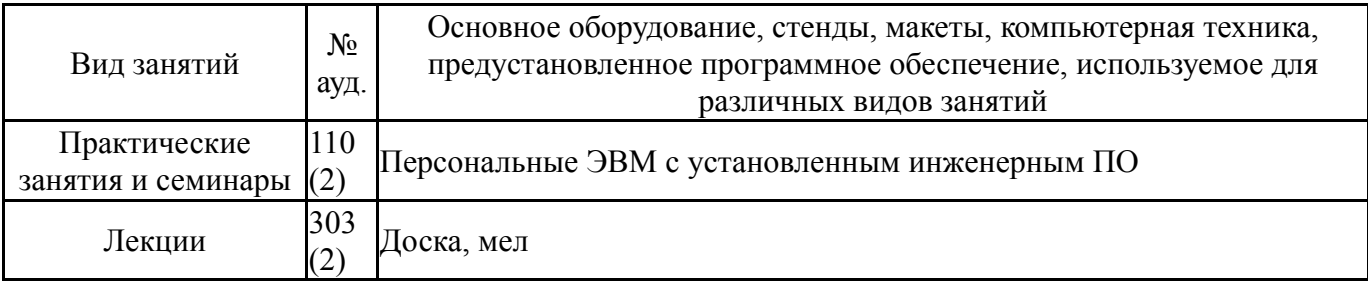